МИНИСТЕРСТВО НАУКИ И ВЫСШЕГО ОБРАЗОВАНИЯ РОССИЙСКОЙ ФЕДЕРАЦИИ

Федеральное государственное автономное образовательное учреждение высшего образования «ЮЖНЫЙ ФЕДЕРАЛЬНЫЙ УНИВЕРСИТЕТ»

Инженерно-технологическая академия

## **Н. Н. КИСЕЛЬ К. В. МАРКОВ**

# **ОСНОВЫ КОМПЬЮТЕРНОГО МОДЕЛИРОВАНИЯ АНТЕНН И СВЧ-УСТРОЙСТВ В ПРОГРАММЕ HFSS ANSYS**

*Учебное пособие*

Ростов-на-Дону – Таганрог Издательство Южного федерального университета 2021

### УДК 621.396.67(075.8) ББК 32.845 К443

*Печатается по решению кафедры антенн и радиопередающих устройств Института радиотехнических систем и управления Южного федерального университета (протокол № 9 от 21 января 2021 г.)*

#### **Рецензенты:**

доктор технических наук, заведующий кафедрой антенн и радиопередающих устройств Института радиотехнических систем и управления Южного федерального университета *Ю. В. Юханов*

кандидат технических наук, доцент, старший научный сотрудник научно-конструкторского бюро вычислительных систем

*С. Г. Грищенко*

#### **Кисель, Н. Н.**

К443 Основы компьютерного моделирования антенн и СВЧ-устройств в программе HFSS ANSYS : учебное пособие / Н. Н. Кисель, К. В. Марков ; Южный федеральный университет. – Ростов-на-Дону ; Таганрог : Издательство Южного федерального университета, 2021. – 166 с.

ISBN 978-5-9275-3974-1

 Учебное пособие представляет собой описание работы в среде разработки HFSS, приведены сведения об особенностях численных методов моделирования задач. Описаны методы оптимизации, параметрического анализа, анализа чувствительности характеристики к изменению параметров проекта, а также статистического анализа. Рассмотрено создание и управление библиотеками в HFSS, включая SPICE-библиотеки, IBIS-библиотеки и библиотеки Definition Libraries. Описано взаимодействие HFSS c другими программами. Приведены сведения об организации распределенных вычислений. Приведены примеры проектирования. Пособие предназначено для студентов, обучающихся по направлениям 11.03.01, 11.03.02, 11.04.01, 11.04.02, 11.05.01, при изучении учебных курсов «Автоматизированное проектирование РЭА и СВЧ-устройств», «Основы компьютерного моделирования», «САПР СВЧ».

> УДК 621.396.67(075.8) ББК 32.845

ISBN 978-5-9275-3974-1

- © Южный федеральный университет, 2021
- © Кисель Н. Н., Марков К. В., 2021
- © Оформление. Макет. Издательство
- Южного федерального университета, 2021

# **СОДЕРЖАНИЕ**

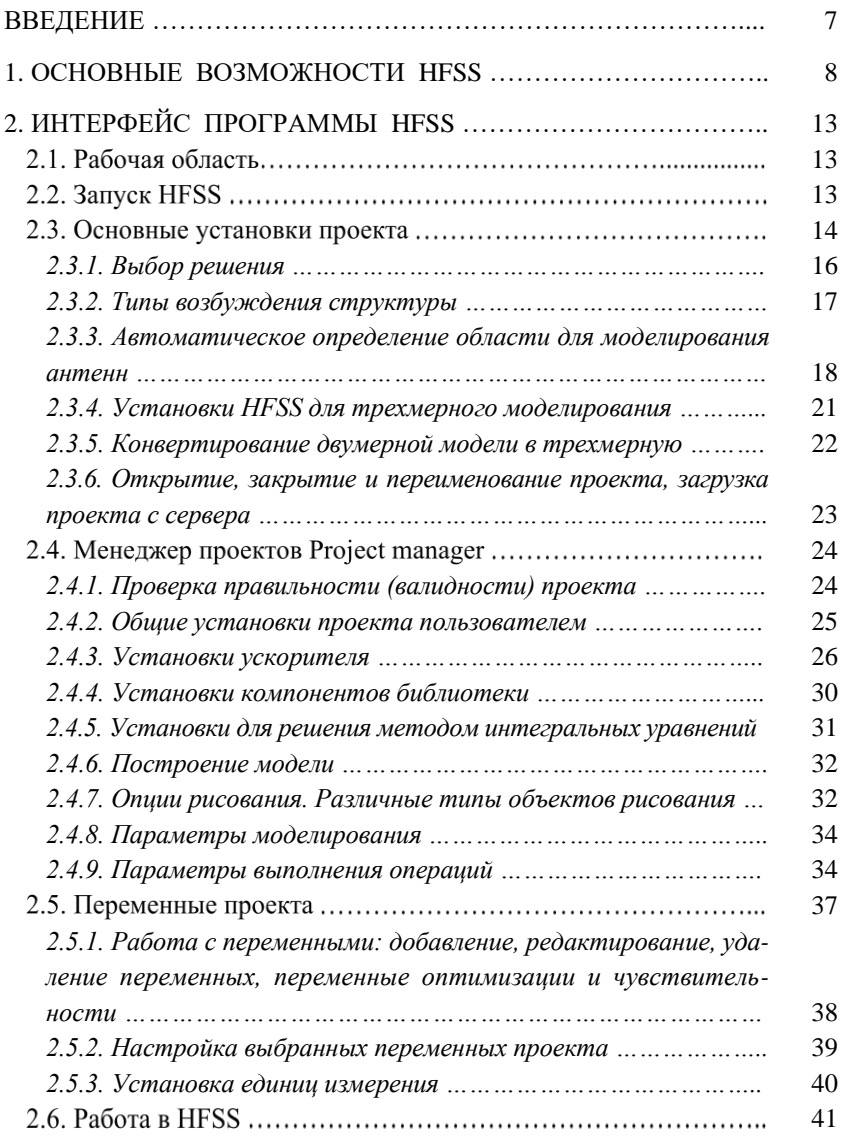

### *Содержание*

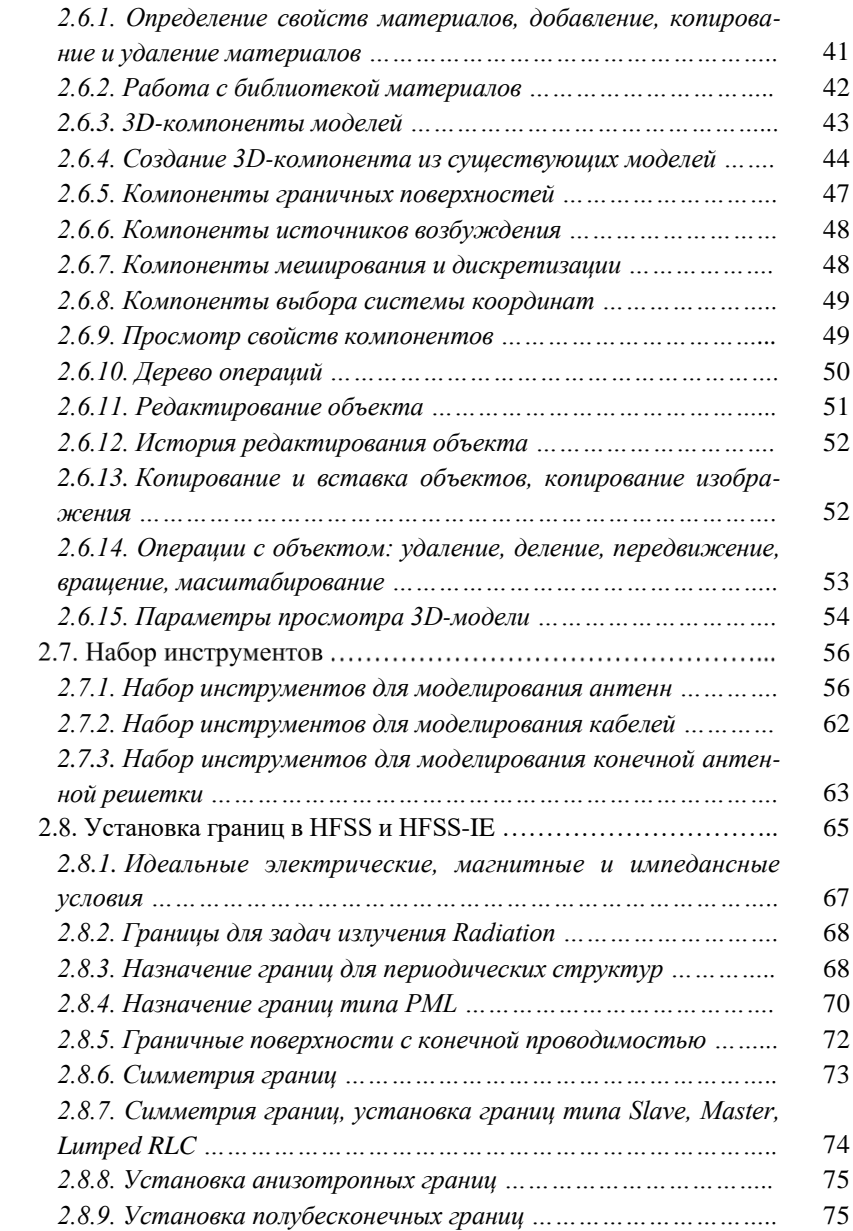

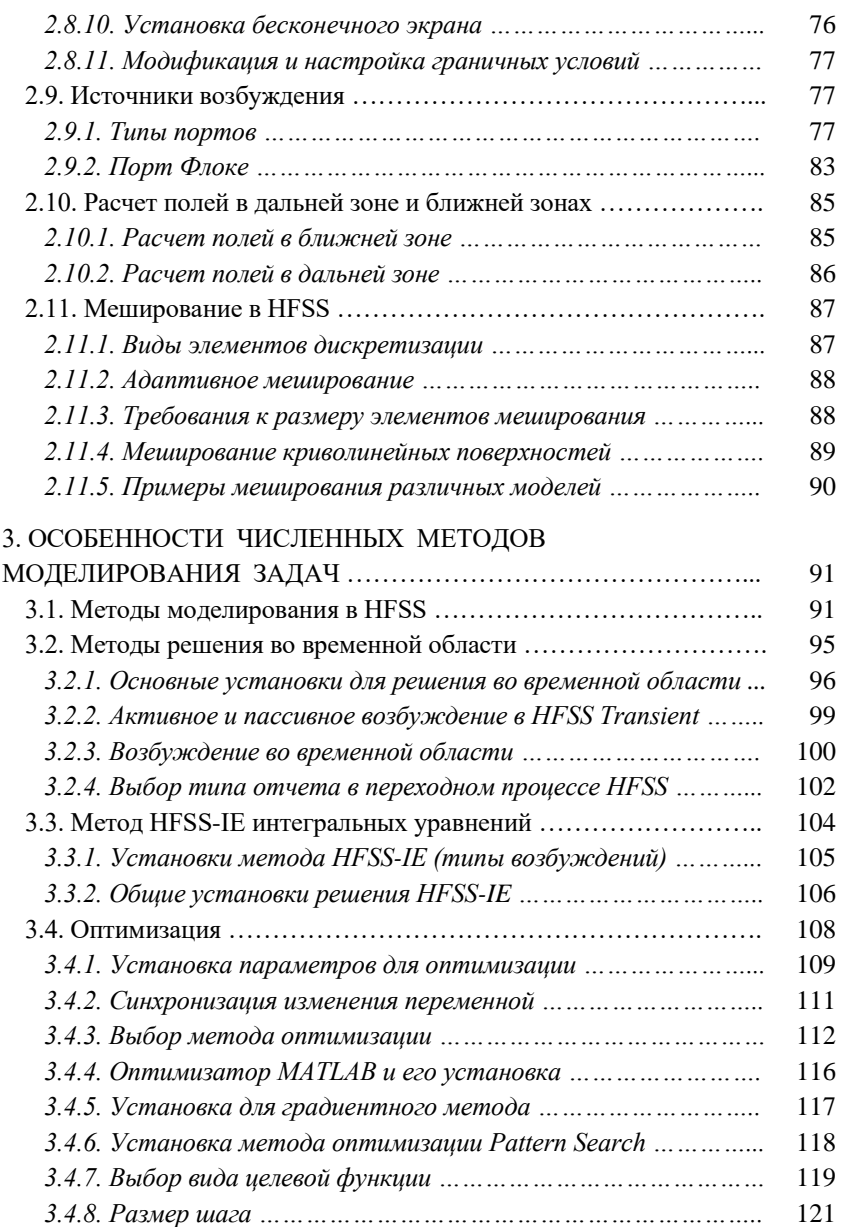

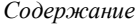

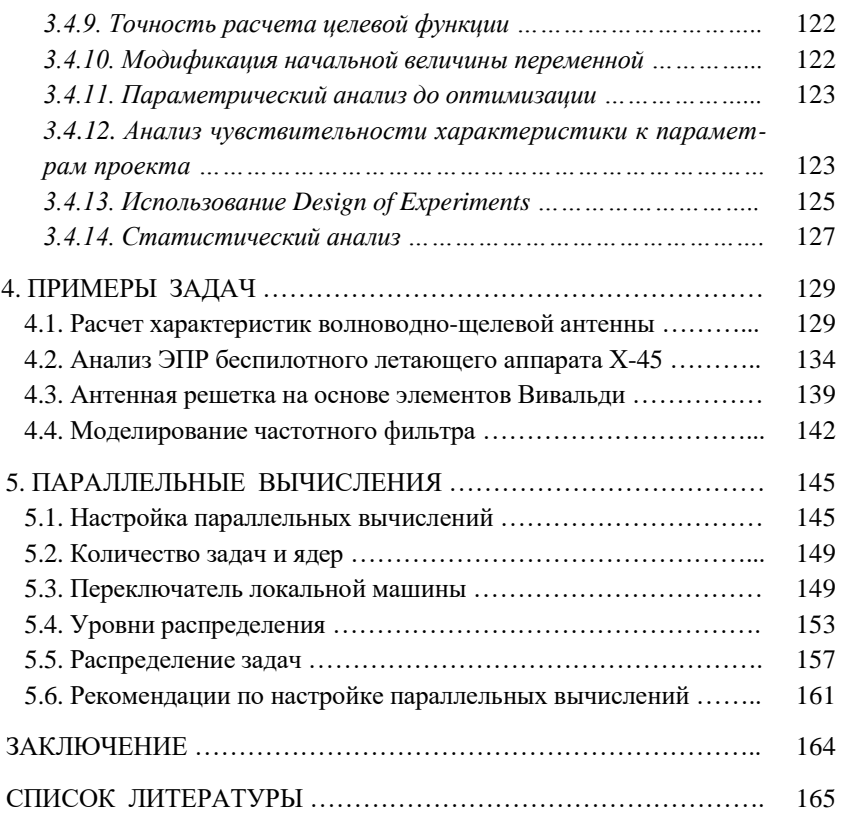